# **JobSub - Feature #24329**

# **jobsub\_lite**

04/20/2020 08:05 PM - Dennis Box

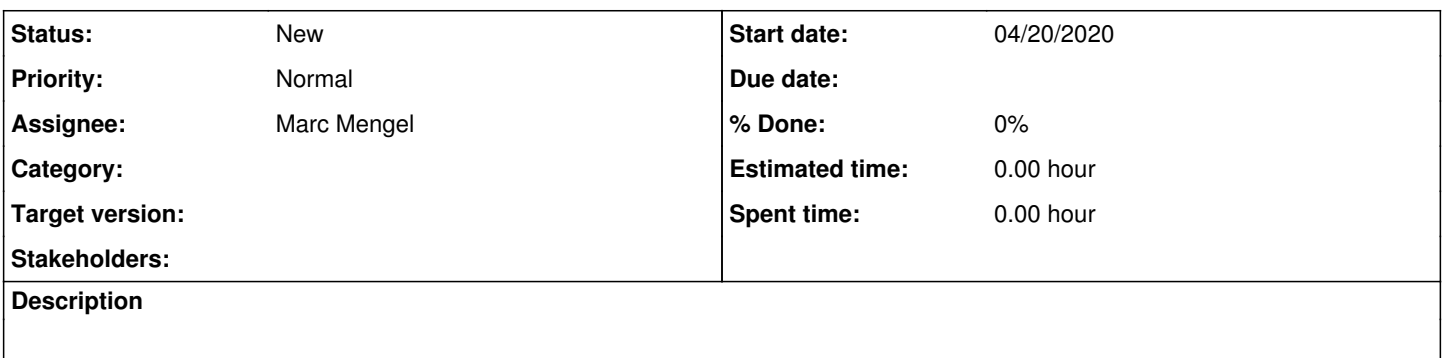

# **History**

## **#1 - 04/20/2020 08:08 PM - Dennis Box**

*- Assignee set to Marc Mengel*

## **#2 - 04/23/2020 10:32 AM - Marc Mengel**

The prototype on branch 24329 now generates a submit file and wrapper script that looks like it would work for simple submissions, and prints the condor submit line it would use.

I need to go back through the templates for various options, especially the various dag-based options and especially the dagnabbit bits, and also the cvmfs tarball upload service calls.

Questions at the moment:

- I have a "get\_schedd()" call that currently just picks from jobsub01..3 at random; how should the thin-client jobsub pick a schedd? Should the avaliable schedd's be listed in a config, or should there be a web page we should check, or???
- Do we want to support resilient DCache for tarball dropoff, or only the cvmfs publication service (which is how I have it at the moment).

### **#3 - 05/05/2020 02:57 PM - Dennis Box**

Recipe for submitting using raw condor commands on jobsubdevgpym01. According to condor q-better-analyze, these jobs will eventually run

1) make a proxy using kx509 or voms-proxy-init or whatever. In this example its called 'nova\_proxy'

2) scp nova\_proxy rexbatch@jobsubdevgpvm01:dbox/submit\_dir/testjobs

3) ssh [rexbatch@jobsubdevgpvm01.fnal.gov](mailto:rexbatch@jobsubdevgpvm01.fnal.gov)

-bash-4.2\$ cd dbox/submit\_dir/testjobs

-bash-4.2\$ cat testjob.jdf universe = vanilla

executable = system-info.sh output = joboutput/out.\$(cluster).\$(process) error = joboutput/err.\$(cluster).\$(process) log = joboutput/log.\$(cluster).\$(process)

should transfer files  $=$  YES when to transfer output = ON\_EXIT\_OR\_EVICT

#x509userproxy=/local/home/testuser/security/grid\_proxy x509userproxy=nova\_proxy

Requirements =

queue 3

-bash-4.2\$ condor\_submit testjob.jdf Submitting job(s)... 3 job(s) submitted to cluster 39107.

-bash-4.2\$ condor\_q rexbatch

-- Schedd: jobsubdevgpvm01.fnal.gov : <131.225.240.23:9615?... @ 05/05/20 14:54:50 OWNER BATCH\_NAME SUBMITTED DONE RUN IDLE TOTAL JOB\_IDS<br>rexbatch ID: 39107 5/5 14:42 \_\_\_\_\_\_ 3 39107.0-2 rexbatch ID: 39107 5/5 14:42 3

Total for query: 3 jobs; 0 completed, 0 removed, 3 idle, 0 running, 0 held, 0 suspended Total for all users: 93 jobs; 0 completed, 0 removed, 93 idle, 0 running, 0 held, 0 suspended

#### bash-4.2\$

-bash-4.2\$ ls -lart joboutput/

# total 20

drwxr-xr-x 3 rexbatch fife 4096 May 5 14:42 ..

-rw-r--r- 1 rexbatch fife 1113 May 5 14:42 log.39107.1 rw-r--r- 1 rexbatch fife 1113 May 5 14:42 log.39107.0 drwxr-xr-x 2 rexbatch fife 4096 May 5 14:42 . rw-r--r- 1 rexbatch fife 1113 May 5 14:42 log.39107.2

-bash-4.2\$ condor\_q -better-analyze 39107.0

-- Schedd: jobsubdevgpvm01.fnal.gov : <131.225.240.23:9615?... The Requirements expression for job 39107.000 is

(TARGET.Arch "X86\_64") && (TARGET.OpSys "LINUX") && (TARGET.Disk >= RequestDisk) && (TARGET.Memory >= Reques tMemory) && (TARGET.HasFileTransfer)

Job 39107.000 defines the following attributes:

JobUniverse = 5 RequestDisk = ifThenElse(JobUniverse != 7,10000000,16000) RequestMemory = ifThenElse(JobUniverse != 7,2000,10)

## The Requirements expression for job 39107.000 reduces to these conditions:

 $S1$  ots Step Matched Condition ----- -------- --------- [0] 15923 TARGET.Arch "X86\_64" [1] 15923 TARGET.OpSys "LINUX" [3] 14079 TARGET.Disk >= RequestDisk [5] 9509 TARGET.Memory >= RequestMemory  $[6]$  8551  $[3]$  &  $[5]$ 

No successful match recorded. Last failed match: Tue May 5 14:44:17 2020

Reason for last match failure: no match found

39107.000: Run analysis summary ignoring user priority. Of 2135 machines, 97 are rejected by your job's requirements 1721 reject your job because of their own requirements 0 match and are already running your jobs 0 match but are serving other users 317 are able to run your job

-bash-4.2\$

### **#4 - 06/25/2020 04:27 PM - Marc Mengel**

Notes from jobsub\_lite code review:

- 1.  $\Box$  Dictionary from arguments -- use vars(x) over x. dict
- 2.  $\Box$  Maybe move arg parser to separate file: many loc, not otherwise complicated.
- 3. □ Possilby other splitouts? Tarfiles? dagnabbit parser?
- 4. File versus params on command line -- if fixed lose if's about it and debug prints
- 5. Add unit test/example comments to methods, esp. unit converter; would make it clearer.
- 6. Document taking either upper/lower case.
- 7.  $□$  verify file: prefix in argparse(?) use type=func for argparse to check it.
- 8.  $\Box$  Look at using condor bindings to check what schedd's are there,
- 9. □ and possilby also for submitting.

o <https://htcondor.readthedocs.io/en/latest/apis/python-bindings/api/htcondor.html>

- 10. Use rdcs round-robin DNS and drop picking server from list on tarball upload
- 11. -Review n ways to upload files: question: still support drobpox:/tardir: on -f parameters?
- 12. Authentication: for current stuff need cigetcert/myproxy call:
- 13. for future stuff need suitable tokens bits.
- 14. Check more if dagnabbit should support nested <parallel> ... <serial> </serial> </parallel>
- 15. typo requirement in template files.
- 16.  $\overline{1}$  Looks much easier to maintain, and easier to find things.
- 17. Do we want % formatting or .format() ? I'm in the habit of % formatting, bears discussion.
- 18. □ Should we use os.path() versus formatted paths?
- 19. Put future suggestions in ticket; make subtickets on this ticket or obvious stuff just fix and commit.

Thanks to Vito, Bruno, and especially Shreyas for attending.

#### **#5 - 09/23/2020 10:49 AM - Marc Mengel**

So there is an example of using scitokens in a submit file:

[https://github.com/htcondor/scitokens-credmon/blob/master/examples/submit/scitoken\\_example/single\\_scitoken.submit](https://github.com/htcondor/scitokens-credmon/blob/master/examples/submit/scitoken_example/single_scitoken.submit)

which is supposed to let you say what token bits your job needs (?). Do we add these to our jobsub\_lite templates?

There are notes at [scitokens-credmon: Testing the credmon...](https://github.com/htcondor/scitokens-credmon#testing-the-credmon-with-the-docker-image)

Also <https://cdcvs.fnal.gov/redmine/projects/glideinwms/wiki/CredMonScitokensDocker>

# **#6 - 09/23/2020 11:18 AM - Marc Mengel**

Also adding [Jobsub\\_lite\\_design\\_document](https://cdcvs.fnal.gov/redmine/projects/jobsub/wiki/Jobsub_lite_design_document) per Tanya's request.